# **Aufgabenblatt 4 (Praxis)**

wr@isg.cs.uni-magdeburg.de

### SoSe 2018

#### **Allgemeine Hinweise:**

- Die Aufgaben sind von jeder/m Studierenden einzeln zu bearbeiten und abzugeben (Plagiate werden entsprechend der Studienordnung geahndet).
- Verwenden Sie den vorgegebenen Skelett-Code. Die zu implementierenden Funktionen befinden sich in der Datei **main.py**. Ihr Code ist an den mit # TODO: ... gekennzeichneten Stellen einzufügen. Die NumPy-Funktionen, welche Sie zur Lösung einer Aufgabe nicht verwenden dürfen, sind unter Forbidden in der Docstring Beschreibung der entsprechenden Funktion aufgelistet.
- Wir stellen optional einige rudimentäre Unit-Tests zur Verfügung, welche Sie verwenden können, um die Funktionalität ihres Codes zu testen (in der zur Verfügung gestellten Form sind diese nicht ausreichend, um die tatsächlich geforderte Funktionalität zu überprüfen). Sie sollten diese Tests während der Implementierung Ihrer Lösung vervollständigen (schlagen Sie ggf. die Funktionalität der Python unittest Klasse nach). Sie können die Tests mit dem Aufruf python3 tests.py -v [Tests.test\_<function>] ausführen.
- Bitte reichen Sie main.py mit Ihrem Lösungen bis **Donnerstag, den 6.7.2018, um 18:00 Uhr** unter obiger Emailadresse ein.

Es gelten die Konventionen und die Notation der Übungsblatter 9, 10 und 11, insbesondere bzgl. der diskreten Fourier Transformation.

# **Aufgabe 1: Diskrete Fouriertransformation (4 Punkte)**

In dieser Aufgabe soll die diskrete Fouriertransformation (DFT) mit Hilfe der DFT-Matrix realisiert werden.

### **Aufgabe 1.1: DFT Matrix (2 Punkte)**

Implementieren Sie die Funktion dft\_matrix(), welche die DFT-Matrix der Größe *n* × *n* zurückgeben soll.

#### **Aufgabe 1.2: Überprüfung Unitäre Matrix (1 Punkt)**

Implementieren Sie die Funktion is\_unitary(), welche überprüft, ob das Argument bis auf Skalierung eine unitäre Matrix ist (d.h.  $F^*F = N \cdot I$  wobei  $F^*$  die konjugiert-transponierte von  $F$  ist und  $F \in$  $\mathbb{R}^{N\times N}$ ).

### **Aufgabe 1.3: DFT von** *δ***-Impulsen (1 Punkt)**

Berechnen Sie in der Funktion create harmonics() mit Hilfe der DFT-Matrix die diskrete Fouriertransformation von diskreten *δ*-Impulsen der Form *e<sup>i</sup>* = (0*,* · · · *,* 1*,* · · · *,* 0) für welche das *i*-te Element 1 ist und alle anderen Null sind. Die Gesamtlänge von *e<sup>i</sup>* soll 128 betragen. Vergleichen Sie die Visua-lisierung der Signale durch plot harmonics() mit Abb. [1.](#page-1-0)

<span id="page-1-0"></span>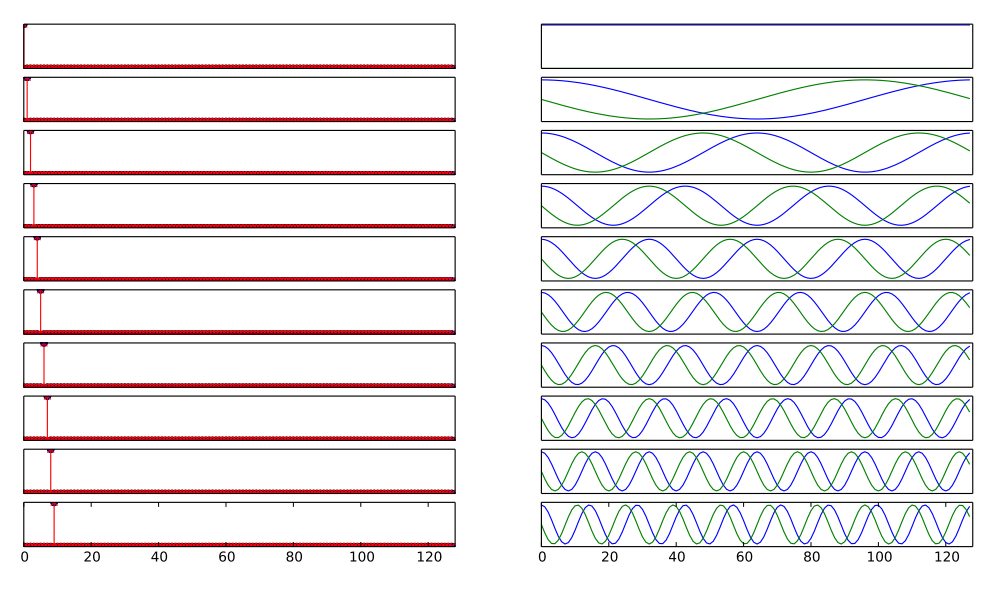

Abbildung 1: Graphische Ausgabe der Funktion plot harmonics().

# **Aufgabe 2: Schnelle Fourier Transformation (4 Punkte)**

In dieser Aufgabe soll die Cooley-Tukey Variante der schnellen Fouriertransformation (FFT) für Eingangsdaten der Länge  $2^k$  implementiert werden.

# **Aufgabe 2.1: Umordnung der Eingangsdaten (1 Punkt)**

Implementieren Sie die Funktion shuffle\_bit\_reversed\_order(), welche die Elemente eines gegebenen Arrays so umordnet, dass der neue Index für ein Element durch die Umkehrung der Bitdarstellung des alten Index entsteht.

Für ein Array der Länge 8 sieht diese Umordnung zum Beispiel folgendermaßen aus (links vor dem Umordnen und rechts danach): $<sup>1</sup>$  $<sup>1</sup>$  $<sup>1</sup>$ </sup> 506 *Chapter 12. Fast Fourier Transform*

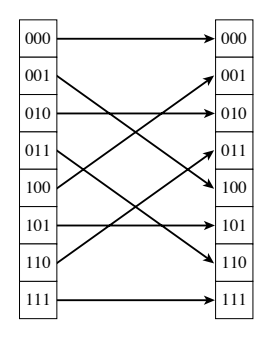

# Figure 12.2.1. Reordering an array (here of length 8) by bit reversal, (a) between two arrays, versus (b) **Aufgabe 2.2: Schnelle Fourier Transformation (3 Punkte)**

Permission is grade to make one paper copying to make one paper copying the internet use. Further reproduction<br>The copying of the paper copying to make one paper copying the internet copying to the copying of the copying <br> l<br>Copyright<br>Experts Sample page from Numerical Recipes In the Art of Science In the Art Of Science In the Art Of Science In the Art Of Science In the Art Of Science In the Art Of Science In the Art Of Science In the Art Of Science In the Art vet<br>et in  $\frac{1}{2}$ den Blättern, gegeben durch die umgeordneten Elemente der Eingangsdaten, zur Wurzel hin verarbeitet wird. Das Ergebnis ist die gesuchte Fouriertransformation. Implementieren Sie die FFT in der Funktion fft(). Die FFT verwendet implizit einen Baum, welcher von

Programs Co g send emanations of the context context server  $\tilde{\varepsilon}$ Then the bookkeeping on the recursive application of the Danielson-Lanczos Lemma Nummerieren wir die Ebenen des Baumes von den Blättern beginnend mit  $m = 0$ , so erfolgen auf jeder transformationen der Länge  $2^m$  -lede dieser Fouriertrans Ebene  $2^{m+1}$  diskrete Fouriertransformationen der Länge  $2^m$ . Jede dieser Fouriertransformationen wird

<span id="page-1-1"></span><sup>1&</sup>lt;br><sup>1</sup>Aus: Press, W. H., Teukolsky, S. A., Vetterling, W. T., & Flannery, B. P. (1992). Numerical Recipes in C: The Art of  $N$ , velleting, we are almost  $\beta$ , b.a. (1992), wanterical in of Scientific Computing. New York, NY, USA: Cambridge University Press.

<span id="page-2-1"></span>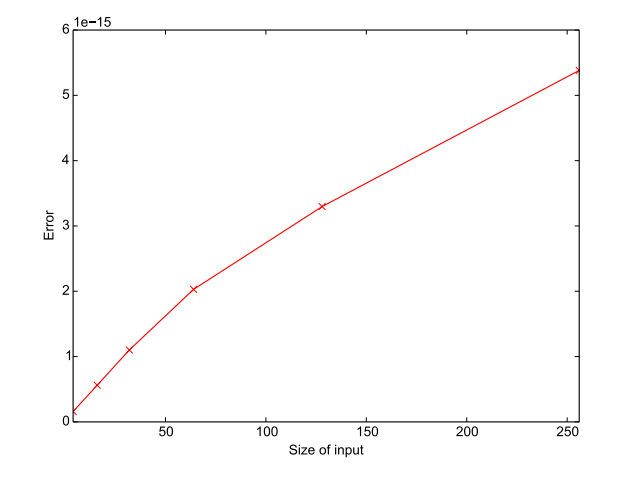

Abbildung 2: Fehler zwischen originalem Signal und vor- und rückwärts transformiertem Signal mit der FFT.

aus elementaren Transformation für zwei Elemente aufgebaut:

<span id="page-2-0"></span>
$$
p = e^{-2\pi i k/2^m} f[j] \tag{1a}
$$

$$
f[j] = f[i] - p \tag{1b}
$$

$$
f[i] = f[i] + p \tag{1c}
$$

wobei der Faktor *e* −2*πik/*2*<sup>m</sup>* den korrekten Frequenzanteil für das Ergebnis bestimmt. Die aktuellen Werte in *f* enthalten dabei für *m* = 0 die umsortierten Eingangsdaten und für höhere Ebenen im Baum die Ergebnisse der Fouriertransformationen, welche auf tieferliegenden Schichten des Baumes berechnet wurden. Der Abstand von  $i$  und  $j$  ist durch  $2^m$  gegeben, und  $i$  läuft über  $k, k+2^{m+1}, k+2\cdot 2^{m+1}, \ldots$  . Daraus folgt, dass immer weiter auseinanderliegende Elemente zusammengefasst werden, desto höher man im Baum gelangt. Für eine Fouriertransformation der Länge *m* muss die Frequenzvariable *k* von 0 bis 2 *<sup>m</sup>* laufen. Aus Effizienzgründen werden auf jeder Ebene des Baumes dabei für jedes *k* die *n/*2 *m* elementaren Transformationen in Gleichung [1](#page-2-0) ausgeführt bevor *k* erhöht wird. Es erfolgt also eine Umordnung der beiden innersten Schleifen. In Pseudo-Code haben wir damit also:

```
# for all levels of the tree
```
- *# for all values of k = 0 \ldots 2^m on the current level*
	- *# compute omega factor for current k*
	- *# for all values of i,j with \$i = k \cdots n / 2^m\$*
		- *# perform elementary transformation*

Der Ablauf der FFT für ein Signal der Länge 8 ist im Anhang gezeigt. Vergleichen Sie mit Hilfe des zur Verfügung gestellten Test-Codes die Abweichung eines Signals nach Vor- und Rücktransformation (siehe Abb. [2\)](#page-2-1) sowie die Rechenzeit, welche Sie mit dft\_matrix() und mit fft() benötigen (siehe Abb. [3\)](#page-3-0).

# **Aufgabe 3: Verarbeitung von Audiosignalen (2 Punkte)**

### **Aufgabe 3.1: Tonerzeugung (1 Punkt)**

Erzeugen sie in der Funktion generate\_tone() ein mittleres C (f = 261.63 Hz). Der zur Verfügung gestellte Test-Code speichert den von Ihnen zurückgegebenen Ton in data/mid-c.wav. Zum Vergleich ist die Datei data/mid-c\_ref.wav gegeben.

<span id="page-3-0"></span>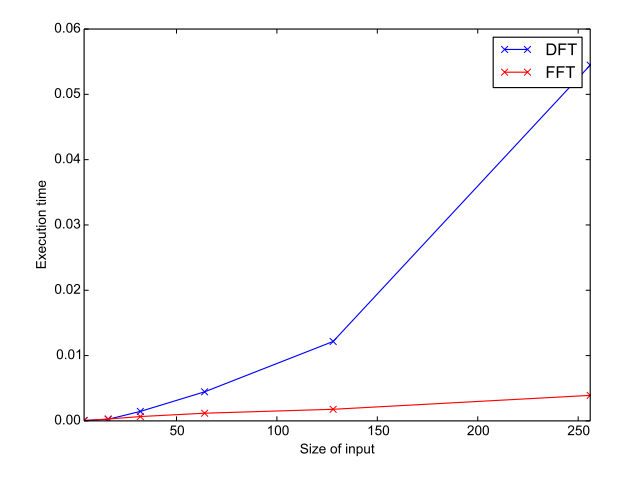

Abbildung 3: Vergleich der benötigten Rechenzeit zur Bestimmung einer diskreten Fouriertransformation mit Hilfe von dft\_matrix() und fft().

### **Aufgabe 3.2: Tiefpassfilter (1 Punkt)**

In der Funktion low\_pass\_filter() soll ein einfacher Tiefpassfilter implementiert werden, welcher die hohen Frequenzen eines gegebenen Signals unterdrückt. Um den Filter zu realisieren soll:

- a) die Fourierdarstellung des Signals berechnet werden,
- b) die hohen Frequenzen über 5000 Hz in der Frequenzdarstellung auf Null gesetzt werden,
- c) das Signal aus dem Frequenzraum wieder in den Ortsraum transformiert werden.

Der zur Verfügung gestellte Test-Code speichert das von Ihnen gefilterte Signal in data/speech-filtered.wav. Vergleichen sie dieses mit der vorgegebenen Datei data/speech-filtered\_ref.wav.

## **Anhang: Beispiel für FFT Ablauf**

Für jedes Quadrupel (*m, k, i, j*) wird eine der elementaren Transformationen in Gleichung [1](#page-2-0) ausgeführt:

Eingangsdaten: [ 0.1 0.2 0.3 0.4 0.5 0.6 0.7 0.8] Nach Shuffle:  $[0.1+0.$ j 0.5+0.j 0.3+0.j 0.7+0.j 0.2+0.j 0.6+0.j 0.4+0.j 0.8+0.j  $m = 1$ ,  $k = 0$ ;  $i = 0$ ,  $i = 1$  $[0.6+0.$ j -0.4+0.j 0.3+0.j 0.7+0.j 0.2+0.j 0.6+0.j 0.4+0.j 0.8+0.j  $m = 1$ ,  $k = 0$ :  $i = 2$ ,  $j = 3$  $[0.6+0.$ j -0.4+0.j  $1.0+0.$ j -0.4+0.j  $0.2+0.$ j  $0.6+0.$ j  $0.4+0.$ j  $0.8+0.$ j]  $m = 1$ ,  $k = 0$ :  $i = 4$ ,  $j = 5$  $[0.6+0.$ j -0.4+0.j  $1.0+0.$ j -0.4+0.j  $0.8+0.$ j -0.4+0.j  $0.4+0.$ j  $0.8+0.$ j  $m = 1$ ,  $k = 0$ :  $i = 6$ ,  $i = 7$  $[0.6+0.$ j -0.4+0.j  $1.0+0.$ j -0.4+0.j  $0.8+0.$ j -0.4+0.j  $1.2+0.$ j -0.4+0.j]  $m = 2$ ,  $k = 0$ :  $i = 0$ ,  $j = 2$  $[1.6+0.$ j -0.4+0.j -0.4+0.j -0.4+0.j 0.8+0.j -0.4+0.j 1.2+0.j -0.4+0.j]  $m = 2$ ,  $k = 0$ :  $i = 4$ ,  $j = 6$  $[1.6+0.$ j -0.4+0.j -0.4+0.j -0.4+0.j 2.0+0.j -0.4+0.j -0.4+0.j -0.4+0.j]  $m = 2$ ,  $k = 1$ :  $i = 1$ ,  $j = 3$  $[1.6+0.$ j -0.4+0.4j -0.4+0.j -0.4-0.4j 2.0+0.j -0.4+0.j -0.4+0.j -0.4+0.j ]

 $m = 2$ ,  $k = 1$ :  $i = 5$ ,  $j = 7$  $[1.6+0.$ j -0.4+0.4j -0.4+0.j -0.4-0.4j 2.0+0.j -0.4+0.4j -0.4+0.j -0.4-0.4j]  $m = 3$  ,  $k = 0$  :  $i = 0$  ,  $j = 4$  $[3.6+0.$ j -0.4+0.4j -0.4+0.j -0.4-0.4j -0.4+0.j -0.4+0.4j -0.4+0.j -0.4-0.4j]  $\mathsf{m}=3$  ,  $\mathsf{k}=1$  :  $\mathsf{i}=1$  ,  $\mathsf{j}=5$  $[3.6+0.$ j -0.4+0.966j -0.4+0.j -0.4-0.4j -0.4+0.j -0.4-0.166j -0.4+0.j -0.4-0.4j ]  $m = 3$ ,  $k = 2$ :  $i = 2$ ,  $j = 6$  $[3.6+0.$ j -0.4+0.966j -0.4+0.4j -0.4-0.4j -0.4+0.j -0.4-0.166j -0.4-0.4j -0.4-0.4j ]

 $m = 3$ ,  $k = 3$ :  $i = 3$ ,  $j = 7$  $[3.6+0.$ j -0.4+0.966j -0.4+0.4j -0.4+0.166j -0.4+0.j -0.4-0.166j -0.4-0.4j -0.4-0.966j]